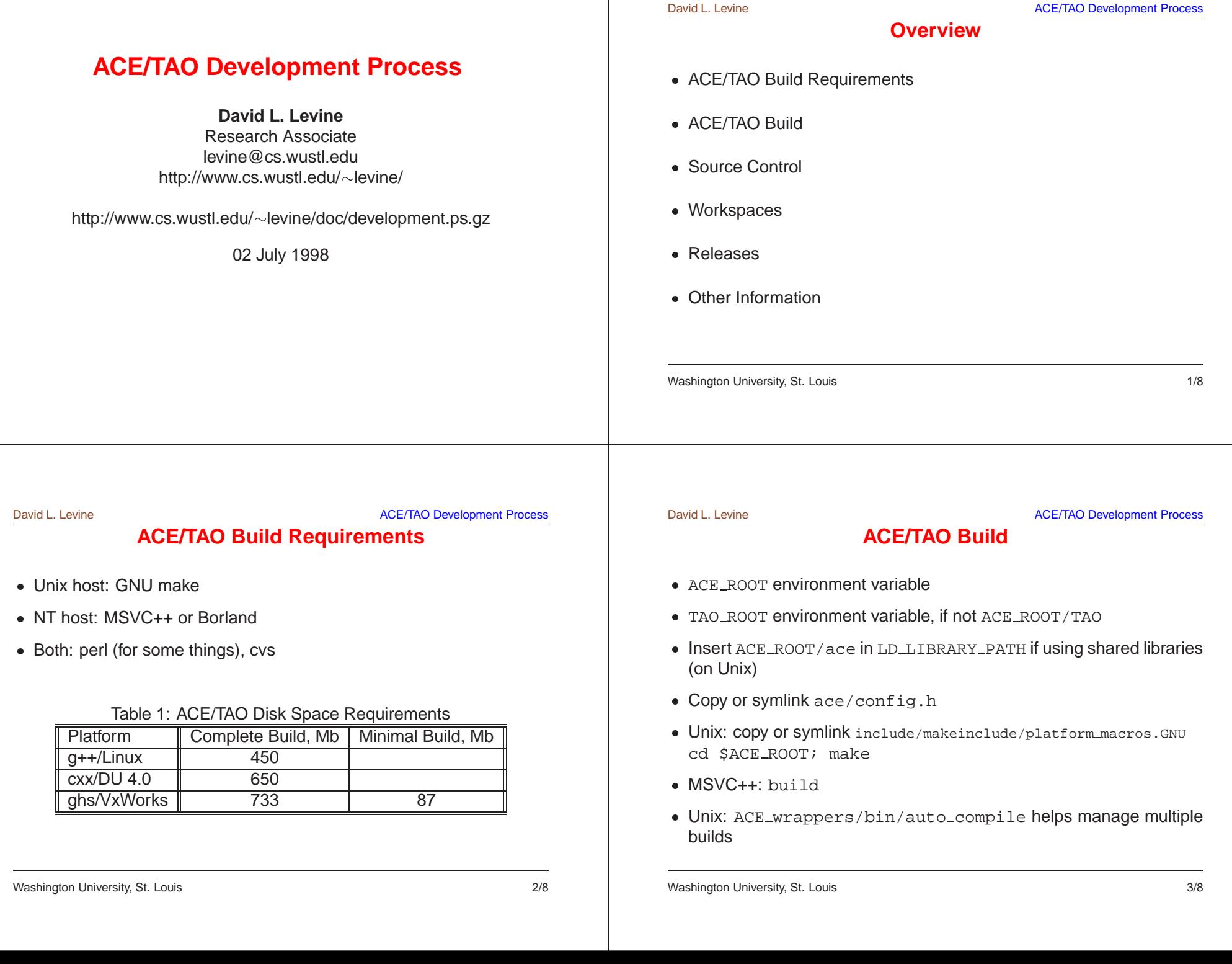

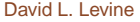

ACE/TAO Development Process

## **ACE/TAO Build, continued**

- One-button tests:  $\mathtt{ACE\_wrappers}/\mathtt{tests}/\mathtt{run\_tests}$  .  $\{\mathtt{sh,bat}$  ,  $\mathtt{vxworks}\}$
- One-button tests:<br>ACE\_wrappers/<br>Cross-compiling:<br>with symlink (Uni<br>For more informa<br>ACE\_wrappers/  $\bullet$ - Cross-compiling: same host setup, but replace TAO\_ROOT/TAO\_IDL/<br>with symlink (Unix) to host-executable TAO\_IDL/<br>- For more information:<br>ACE\_wrappers/ACE-INSTALL.html with symlink (Unix) to host-executable TAO\_IDL/
- For more information: - For more information:<br> $ACE\_wrappers / ACE$ ACE wrappers/ACE-INSTALL.html

## **Source Control**

- $\bullet$  CVS
- · Host: tango.cs.wustl.edu
- $\bullet$  $\operatorname{\mathsf{See}}$  <code>http://www.cs.wustl.edu/ $\sim$ nanbor/CVSUP/</code>
- CVS<br>• Host<br>• Rem<br>See<br>• Forr<br>http Most: tango.cs.wustl.edu<br>
Nost: tango.cs.wustl.edu<br>
Nost://www.cs.wustl<br>
Nost://www.cs.wustl.edu<br>
http://www.cs.wustl.edu • Remote workspace updates can be done through CVSup.<br>See http://www.cs.wustl.edu/~nanbor/CVSUP/<br>• For more information:<br>http://www.cs.wustl.edu/~levine/CVS.html • For more information: For more information:<br>http://www.cs.wu http://www.cs.wustl.edu/~levine/CVS.html

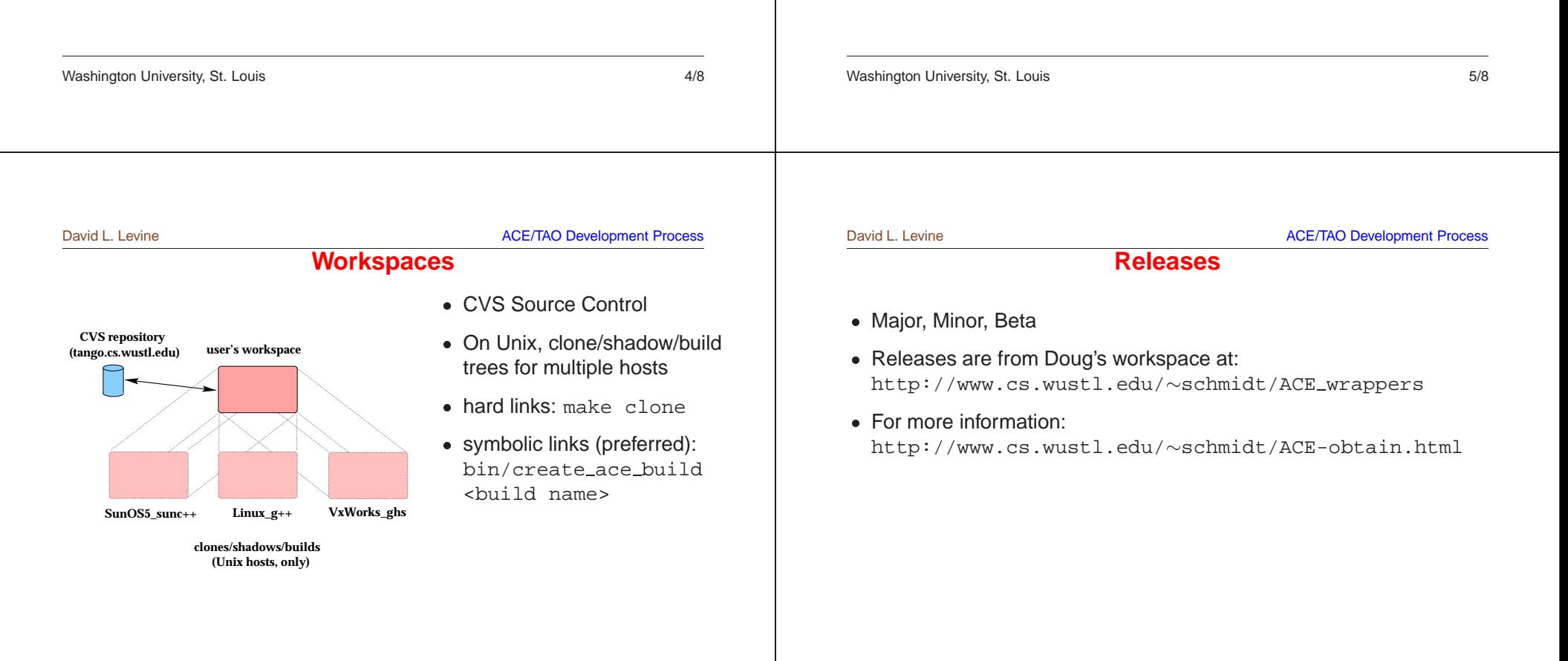

## David L. Levine

ACE/TAO Development Process

## **Other Information**

- 
- ACE coding guidelines: ACE\_wrappers/etc/ACE-guidelines.html<br>• Users mail list: send subscribe ace-users<br>to mail@majordomo@cs.wustl.edu<br>• Newsgroup: comp.soft-sys.ace<br>— One-way gateway from mail list to newsgroup · Users mail list: send subscribe ace-users • Users mail list: send subscribe ace-users<br>to mail@majordomo@cs.wustl.edu<br>• Newsgroup: comp.soft-sys.ace<br>— One-way gateway from mail list to newsgrou to mail@majordomo@cs.wustl.edu
- Newsgroup: comp.soft-sys.ace
- Newsgroup:  $comp.soft-sys.ace$ <br>- One-way gateway from mail list to<br>-**–** One-way gateway from mail list to newsgroup

Washington University, St. Louis 8/8